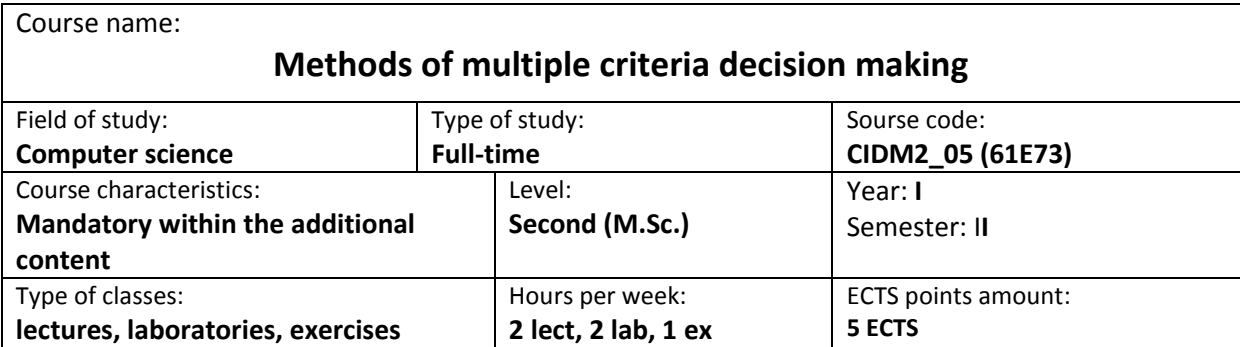

# **COURSE GUIDE**

### **I. GENERAL INFORMATION OF THE COURSE**

### **AIMS OF THE COURSE**

- A1. Introducing the students to the basic methods and computer techniques for the multiple criteria decision making (MCDM).
- A2. Obtaining by the students the practical skills in the field of formulation and solution of MCDM problems under different types of uncertainty.

### **PRELIMINARY REQUIREMENTS FOR THE KNOWLEDGE, SKILLS AND OTHER COMPETENCIES**

- 1. The knowledge in the field of the mathematics and basics of programming.
- 2. The basic knowledge in the field of the mathematical statistics.
- 3. The basic knowledge in the field of applied interval analysis.
- 4. The basic knowledge in the field of fuzzy sets theory.
- 5. The skills to use different sources of information and technical documentation.
- 6. The skills of working alone and in the group.
- 7. The skills of correct interpretation and presentation of own activity.

### **II. EFFECTS OF EDUCATION**

- EE1 Students possess the basic theoretical knowledge in the field of formulation and solution of MCDM problems under different types of uncertainty.
- EE2 Students possess the knowledge about tendencies and development in the field of MCDM.
- EE3 Students are able to use the modern methods for modeling different types of uncertainty.
- EE4 Students are familiar with principles of building the systems helping in the solution of MCDM problems.

#### **PROGRAM OF EDUCATION**

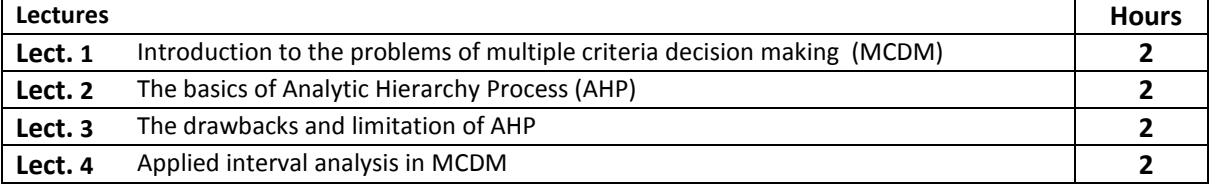

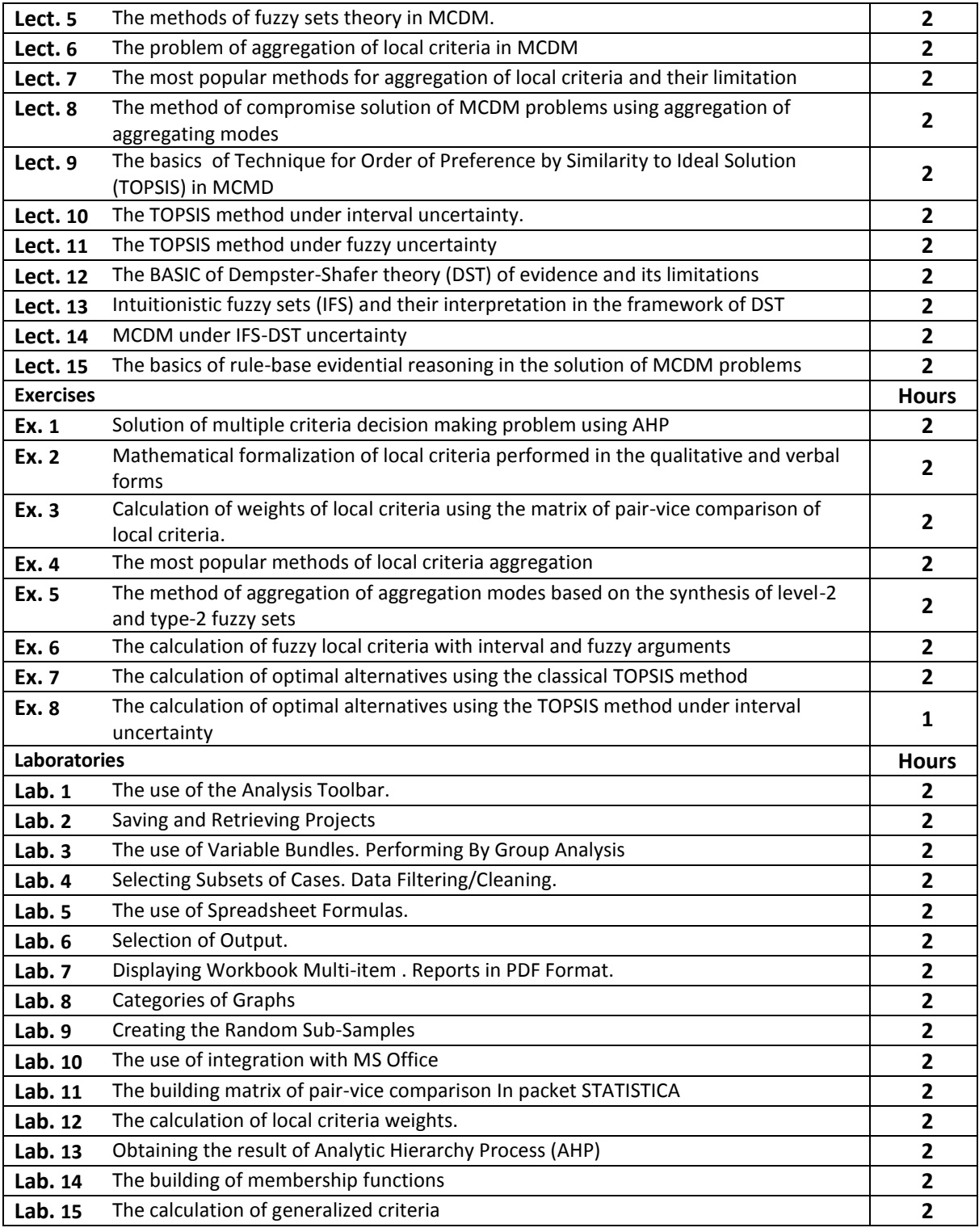

### **DIDACTIC TOOLS**

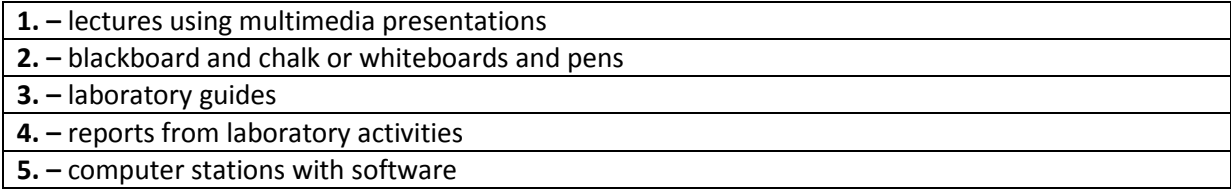

# **SPOSOBY OCENY ( F – FORMUJĄCA, P – PODSUMOWUJĄCA)**

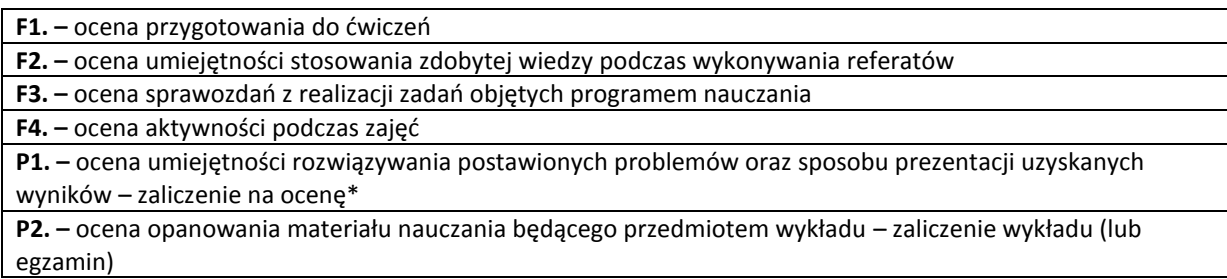

\*) warunkiem uzyskania zaliczenia jest otrzymanie pozytywnych ocen ze wszystkich ćwiczeń laboratoryjnych,

# **OBCIĄŻENIE PRACĄ STUDENTA**

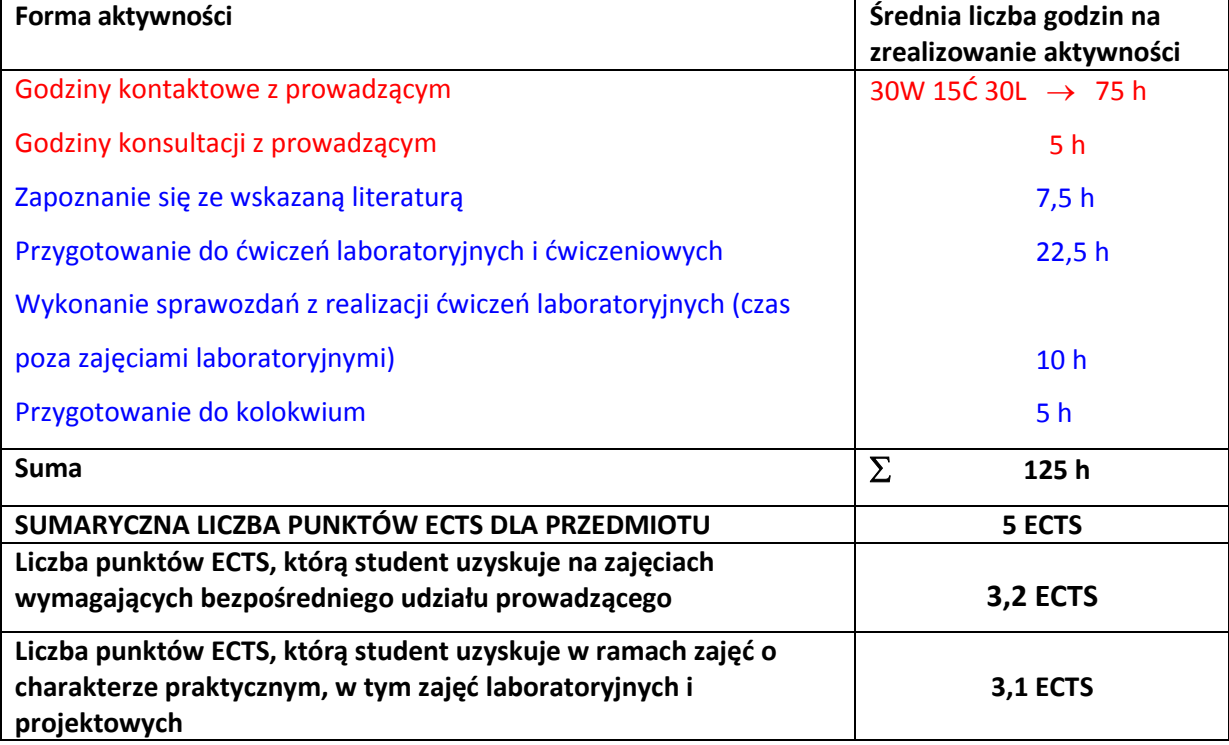

## **BASIC AND ADDITIONAL LITERATURE**

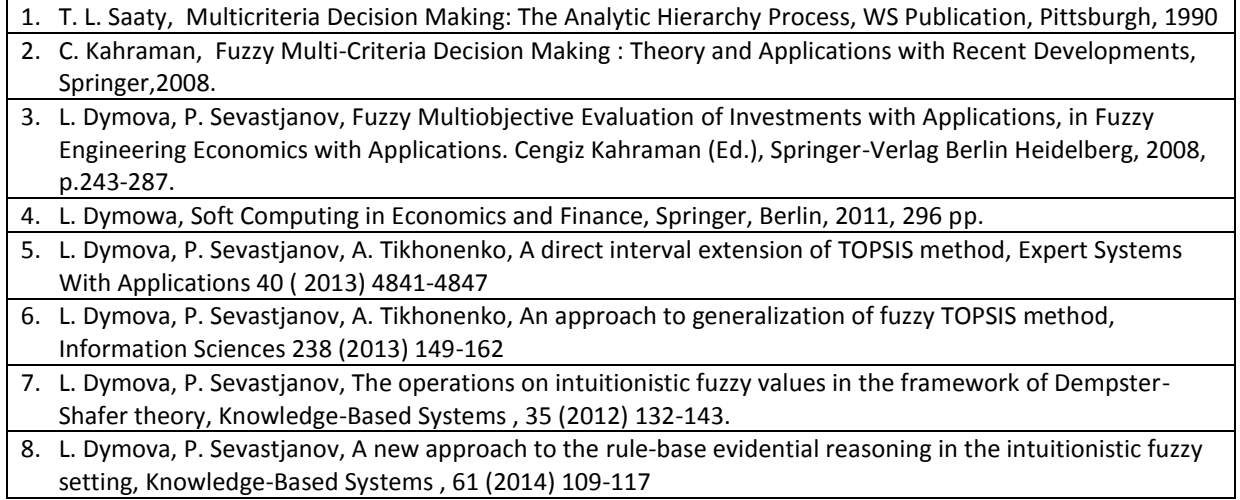

# **PROWADZĄCY PRZEDMIOT ( IMIĘ, NAZWISKO, ADRES E-MAIL)**

**1. prof. dr hab. inż. Pavel Sevastsyanau, [sevast@icis.pcz.pl](mailto:sevast@icis.pcz.pl)**

### **MACIERZ REALIZACJI EFEKTÓW KSZTAŁCENIA**

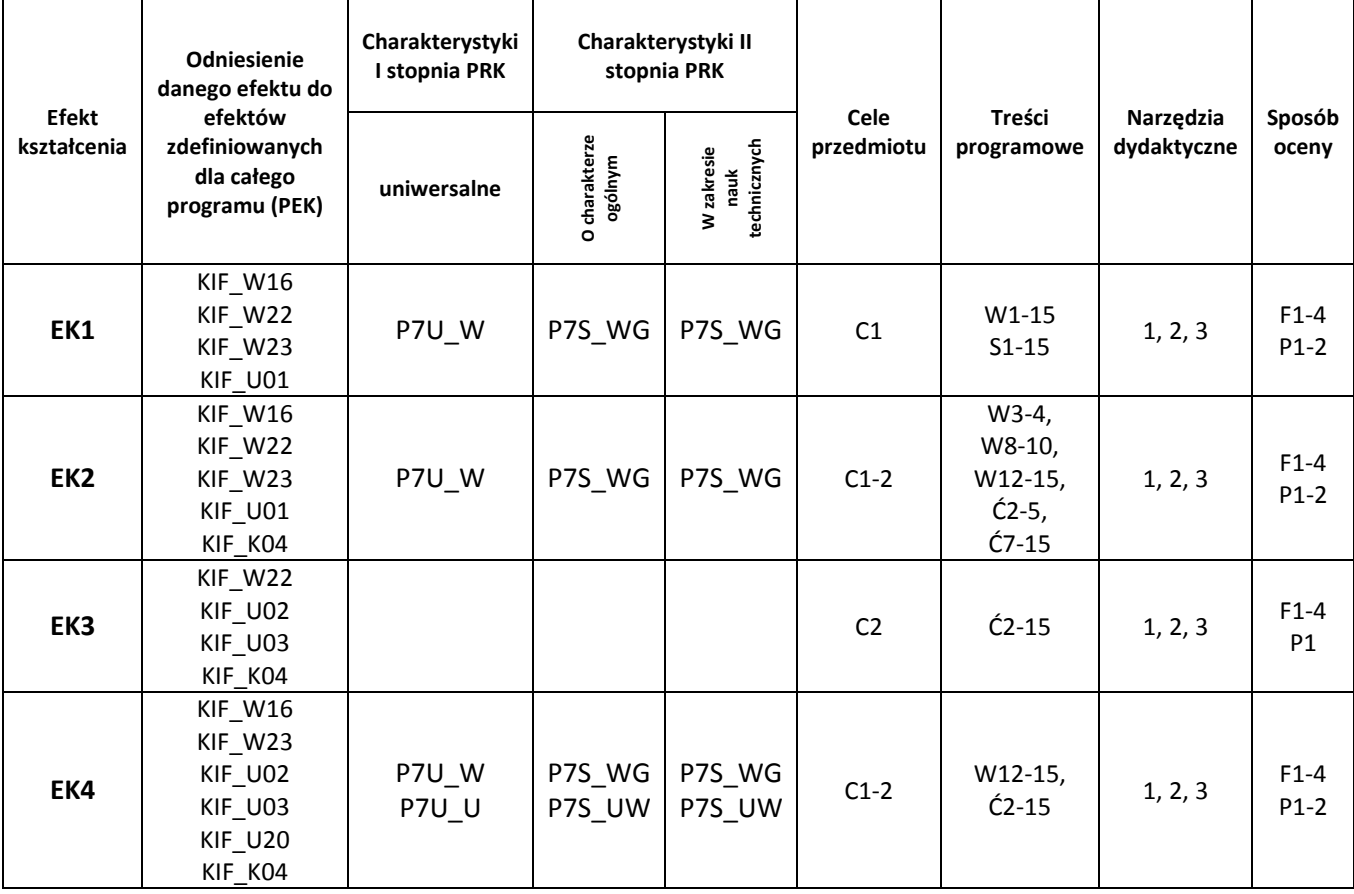

## **III. FORMY OCENY - SZCZEGÓŁY**

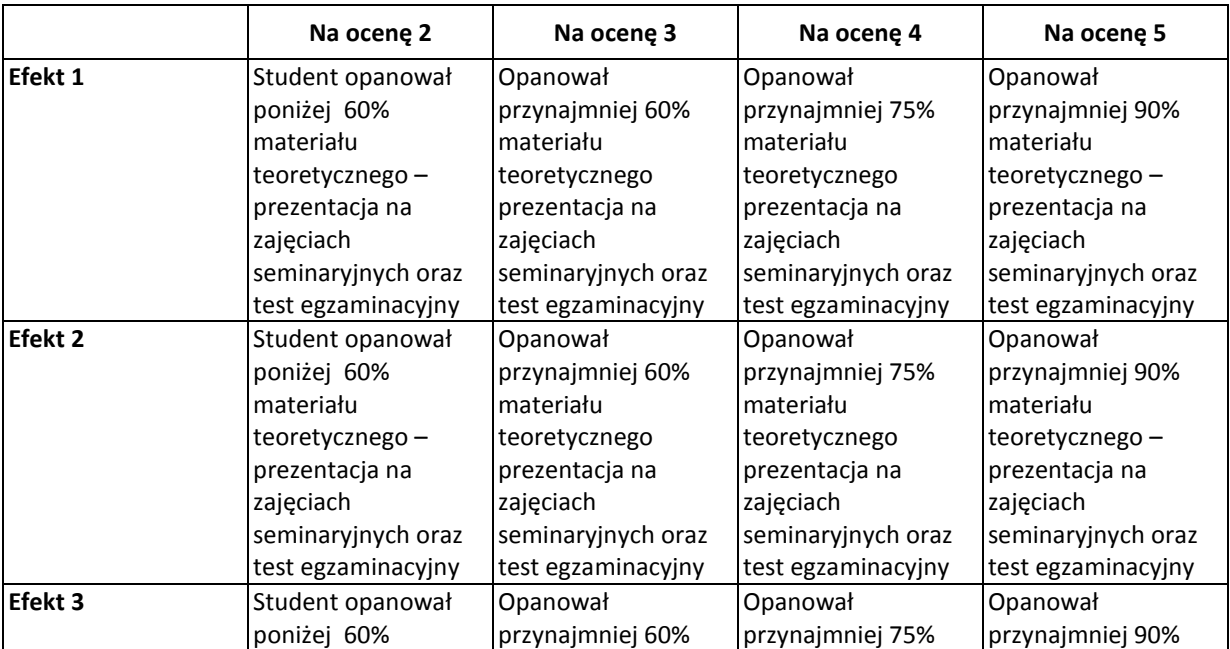

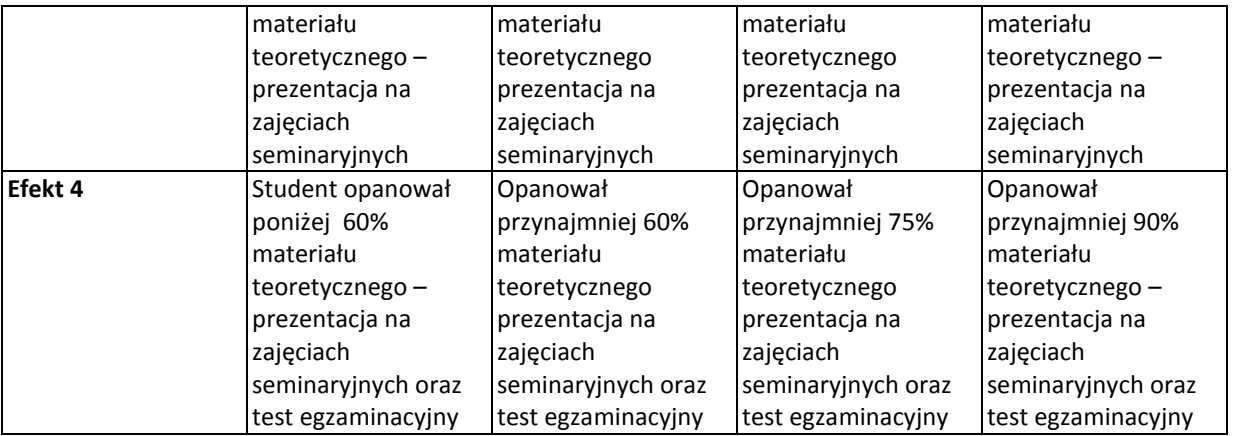

## **IV. INNE PRZYDATNE INFORMACJE O PRZEDMIOCIE**

- 1. Wszelkie informacje dla studentów (prezentacje do zajęć, instrukcje do ćwiczeń laboratoryjnych, przykładowe aplikacje) dostępne są na stronie internetowej **http://zsiie.icis.pcz.pl/**.
- 2. Informacja na temat konsultacji przekazywana jest studentom podczas pierwszych zajęć danego z przedmiotu.